# **LUCRAREA NR. 1**  SUBNETTING, SUPERNETTING

# 1. Obiective

Obiectivele acestui laborator sînt: familiarizarea cu adresele IP şi identificarea componentelor unei adrese IP, înțelegerea conceptelor: mască de retea, subnetting, supernetting, manipularea măștilor de rețea pentru configurarea de subretele în diferite condiții impuse și configurarea unui spatiu de adrese pentru supernet.

# 2. Consideraţii teoretice

# **2.1 Introducere**

Pentru administrarea şi depanarea cu success a reţelelor bazate pe TCP/IP este important să se înțeleagă toate aspectele legate de adresarea la nivel IP. Unul dintre cele mai importante aspecte în administrarea retelelor TCP/IP îl constituie alocarea corectă de adrese IP nodurilor din retea. Desi conceptul de alocarea de adrese este simplu, mecanismul de alocare eficientă a acestor adrese utilizînd tehnici de împărțire în subrețele este complicat.

#### **2.2 Structura adreselor IP**

#### 2.2.1 Identificatorul de rețea și identificatorul de host

Adresele IPv4 au o lungime de 32 de biţi. Aceşti biţi sînt împărţiţi în 4 grupe, fiecare grup continînd un octet (8 biţi). X.y.z.w este considerată o reprezentare generală a unei adrese IP.

Pentru reprezentarea unei adrese IP se poate utiliza una din următoarele notații:

- notația zecimală cu punct: 172.27.102.4;
- notația binară: 10101100 00011011 01100110 00000100.

Structura unei adrese IP contine două componente: identificatorul de retea și identificatorul de host. Identificatorul de retea (ID retea) defineste reteaua în care este situat hostul, identificatorul de host (ID host) defineşte hostul în cadrul reţelei (calculator, server, ruter sau alt echipament TCP/IP). Toate echipamentele dintr-o rețea au același identificator de rețea în structura adresei IP.

| ID retea | D host |
|----------|--------|
|----------|--------|

**Figura 1.1** *ID reţea şi ID host*

2.2.2 Clase de adrese IP

Clasa unei adrese, determinată de valoarea primului octet din adresă, determină cîti biti din cei 32 de biti reprezintă identificatorul de retea. Sînt definite 5 clase de adrese IP. Adresele din clasa A sînt destinate rețelelor mari, adresele din clasa C sînt destinate reţelelor mici iar între cele două clase este definită clasa B. Clasa D este utilizată pentru multicasting iar clasa E este definită pentru cercetari şi dezvoltări ulterioare.

**Tabelul 1.1** *Domeniile adreselor IP*

| Clasa | Valoarea<br>primului<br>octet | Valoarea<br>primilor<br>biti | <b>Numărul</b><br>bitilor din<br><b>ID</b> retea | Numărul<br>bitilor din<br><b>ID</b> host | Intervalul de adrese      |
|-------|-------------------------------|------------------------------|--------------------------------------------------|------------------------------------------|---------------------------|
|       | $1 - 127$                     |                              |                                                  | 24                                       | 1.0.0.0-127.255.255.255   |
| B     | 128-191                       | 10                           | 16                                               | 16                                       | 128.0.0.0-191.255.255.255 |
|       | 192-223                       | 110                          | 24                                               |                                          | 192.0.0.0-223.255.255.255 |
| D     | 224-239                       | 1110                         | multicast                                        |                                          | 224.0.0.0-239.255.255.255 |
| E     | 240-254                       | 1111                         | cercetare                                        |                                          | 240.0.0.0-254.255.255.255 |

În adresele de clasă A, primul bit (cel mai semnificativ) este 0, primul octet definește identificatorul de rețea iar ceilalți trei octeți definesc identificatorul de host. Adresa cu toți biții 0 este rezervată pentru a desemna ruta implicită iar adresa 127 este utilizată pentru efectuarea de diagnosticări în reţea.

În adresele de clasă B, primii doi biti au valoarea 10, primii doi octeti definesc identificatorul de reţea iar ultimii doi octeţi definesc identificatorul de host.

În adresele de clasă C, primii trei biţi au valoarea 110, primii trei octeţi definesc identificatorul de retea iar ultimul octet defineste identificatorul de host.

Adresele de clasa D sînt utilizate pentru adresarea de tip multicast. Primii patru biți au valoarea 1110, următorii 28 de biți sînt utilizați pentru adrese IP multicast. Clasa E este rezervată pentru cercetări şi dezvoltări ulterioare.

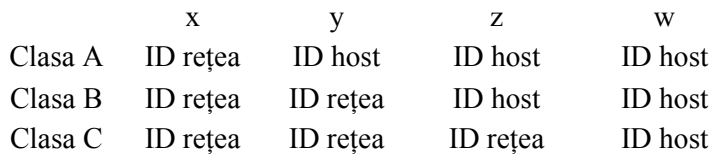

O parte din adresele IP sînt rezervate şi administratorii de reţea nu ar trebui să asigneze aceste adrese pentru hosturile din retea:

- adresa de reţea: toţi biţii din ID host sînt 0;
- adresa de broadcast: toți biții din ID host sînt 1;
- ruta implicită: toti bitii din adresă sînt 0;
- broadcast general: toti biții din adresă sînt 1;
- 127.0.0.1: rezervată pentru adresa de loopback.

# 2.2.3 Tipuri de adrese IP

Pentru a comunica într-o rețea privată TCP/IP sau în Internet, fiecare host dintr-o retea trebuie să fie identificat printr-o adresă IP. Adresele IP se pot clasifica în două categorii: adrese publice – adrese unice pentru conectarea la Internet, adrese private – adrese dintr-un anumit interval ce pot fi utilizate în orice reţea privată dar nu sînt vizibile în Internet.

Fiecare adresă IP din Internet este unică. Pentru a permite obţinerea de adrese unice în Internet, IANA (Internet Assigned Numbers Authority) a împărțit spațiul de adrese nerezervate și a delegat responsabilitatea alocării acestor adrese coordonatorilor regionali.

IANA a rezervat un număr de adrese care nu sînt niciodata utilizate pentru a accesa direct Internetul. Aceste adrese private sînt utilizate pentru hosturi ce necesită conectivitate dar care nu trebuie să fie vizibile în rețelele publice. Hosturile cu adrese private se pot conecta la Internet prin servere proxy sau calculatoare/rutere configurate ca translatoare de adrese – NAT (Network Address Translation).

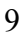

| Prima adresa | Ultima adresa   |  |  |
|--------------|-----------------|--|--|
| 101000       | 10.255.25.254   |  |  |
| 172.16.0.0   | 172.31.255.254  |  |  |
| 192 168 0 0  | 192.168.255.254 |  |  |

**Tabelul 1.2** *Intervale de adrese rezervate*

Tipuri de adrese IP:

- 1. unicast: o adresă unicast e asignată unei singure intefeţe conectate la retea. Adresele unicast sînt utilizate în comunicatia de tip unu-la-unu.
- 2. broadcast: o adresă broadcast e definită pentru a fi procesată de fiecare nod dintr-un segment de retea. Adresele de tip broadcast sînt utilizate în comunicatia unu-la-mai multi. Adresa broadcast poate fi doar adresă destinație.
- 3. multicast: o adresă multicast e utilizată de mai multe noduri din acelasi segment de retea sau din segmente de retea diferite.

# **2.3 Subnetting – împărţirea în subreţele**

Rettlele IP pot fi divizate în unituri mai mici numite subretele. Acest lucru se efectuează prin "împrumutarea" de biți din identificatorul de host pentru componenta de subreţea.

Avantajele aduse de împărțirea în subrețele sînt următoarele:

- 1. reducerea traficului în reţea **–** crearea unor domenii de broadcast mai mici deteemină trafic mai redus în acel segment de reţea;
- 2. creşterea performanţelor reţelei acesta este un rezultat al reducerii traficului din retea:
- 3. simplificarea administrării identificarea şi izolarea problemelor de retea se face mai usor în rețele de dimensiuni mici.

#### 2.3.1 Măsti de subretea

O componentă importantă a configurării TCP/IP o constituie masca de subretea. Masca este folosită pentru a specifica cîtti biti din adresa IP sînt utilizati pentru identificarea retelei și a subrețelei, astfel, un host poate determina dacă destinația unui pachet este în rețeaua locală sau în altă rețea. Măştile de subreţea folosesc acelaşi format şi metode de reprezentare ca cele ale adeselor IP.

| Biți de rețea | Biți de host        |                 |
|---------------|---------------------|-----------------|
| Biți de rețea | Biți de<br>subrețea | Biți de<br>host |

**Figura 1.2** *Împartirea biţilor din ID host*

Masca de rețea este un șir de 32 de biți care, în conjuncție logică cu o adresă IP, va separa adresa de rețea, anulând biții de stație. Documentul RFC 950 defineste masca de subretea pe 32 de biti utilizati pentru identificarea ID retea si ID host intr-o adresa IP. Bitii din masca de retea ce corespund ID retea sint setati la valoarea 1, bitii ce corespund ID host sint setati la valoarea 0.

Măştile de reţea sunt inutile într-un mediu ce oferă adresare classful, deoarece simpla testare a valorii primului octet faţă de 128 şi 192 ne-ar oferi toate informaţiile necesare despre numărul biţilor ce aparţin câmpului reţea dintr-o adresă IP dată. În schimb, odată cu apariția adresării classless, masca de retea a devenit piatra de temelie în deciziile de rutare.

O a doua formă de reprezentare a măștilor de rețea este sub forma unui număr ce reprezintă numărul de biţi de 1 din masca de reţea, această formă de reprezentare fiind referită ca prefix de retea.

Fiecare host dintr-o rețea necesită o mască – o mască implicita, în cazul în care reţeaua nu a fost împărţită în subreţele (deci, avem o singură subreţea) sau o mască de subrețea specificată, în cazul în care rețea e împărțită în mai multe subretele.

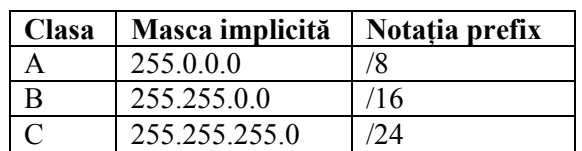

**Tabelul 1.3** *Măsti implicite* 

Notă: masca de reţea este deseori apelată ca mască de subreţea, ambele exprimări referindu-se totuşi la acelaşi obiect.

#### 2.3.2 Procesul de împărţire în subreţele

Prin manipularea măștilor se poate organiza spațiul de adrese respectînd cerinţe ale reţelei legate de topologia fizică sau de restricţionare a traficului de broadcast în rețea. Împărțirea în subrețele presupune împrumutarea de biti din ID host și rezervarea lor pentru definirea adreselor de subrețea, generîndu-se astfel mai multe subretele în cadrul spatiului original de adrese.

Procesul de împărțire în subrețele este relativ complex; deși există numeroase tool-uri pentru calcularea adreselor de subretea, abilitatea de a realiza spații de adrese pentru subrețele constituie o caracteristică importantă a unui administrator de rețea.

Împărțirea în subrețele se presupune arcurgerea următorilor pașii:

- 1. decideţi cîţi biţi sînt necesari pe partea de ID host pentru a implementa numărul de subretele și numărul de hosturi dintr-o subretea respectînd specificațiile de proiectare a rețelei;
- 2. pornind de la numărul de biţi aleşi pentru partea de ID host, determinați idetificatorii de subrețele, intervalul de adrese valide pentru fiecare subretea si adresa de broadcast pentru fiecare subretea.

# 2.3.2.1 Exemplul1

Calculati adresa de subretea, adresa de broadcast si intervalul de adrese valide pentru adresa IP 172.16.0.0 şi masca 255.255.192.0.

Pas1. Determinarea clasei de adrese.

 $172.16.0.0$  este o adresă de clasă B. Într-o adresă de clasă B primii doi octeti sînt utilizați pentru ID rețea și ultimii doi octeți sînt utilizați pentru ID host. Masca implicită pentru clasa B este 255.255.0.0.

Pas2. Determinarea numărului de biţi din ID host.

Pentru a determina numarul de biti corespunzători ID host trebuie să analizaţi masca.

255.255.192.0 11111111 11111111 11000000 00000000

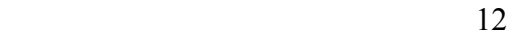

Numărul de biţi din ID host = 14 Numărul de biți pentru subrețele  $= 2$ 

Notă: Deoarece adresele cu toți biții 0 în ID rețea și adresele cu toți biții 1 în ID host sînt rezervate, numărul maxim de hosturi ce pot fi definite într-o subrețea este calculat scăzînd 2.

Numărul de host-uri dintr-o subrețea =  $2^{14} - 2 = 16382$ Numărul de subrețele =  $2^2-2 = 2$ 

Pas3. Definirea identificatorilor de subreţea

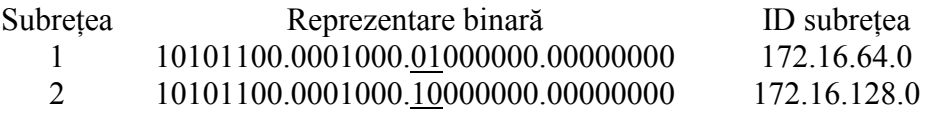

Pas4. Definirea spaţiului de adrese şi a adresei broadcast pentru fiecare subreţea

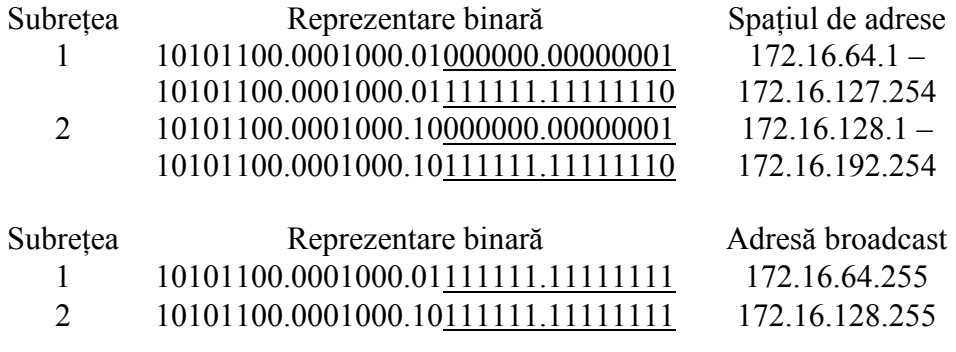

2.3.2.2 Exemplul 2

Se dă adresa IP 193.1.1.0. Trebuie să se definească 6 subreţele, fiecare subrețea cu 25 de hosturi. Determinați masca, identificatorii de subrețele, spaţiul de adrese valide pentru fiecare subreţea, adresa de broadcast pentru fiecare subreţea.

Pas1. Determinarea clasei de adrese

193.1.1.0 este o adresă de clasă C. Într-o adresă de clasă C, primii trei octeţi sînt pentru ID rețea, ultimul octet este pentru ID host. Masca implicită pentru clasa C este 255.255.255.0.

Pas2. Determinarea numărului de biți din ID host

Pentru a defini 6 subrețele sînt necesari 3 biți. Pentru a defini 25 hosturi/subreţea sînt necesari 5 biţi.

Pas3. Definirea măştii

Deoarece se lucrează cu o adresă de clasă C, pentru împarţirea în subreţele se utilizează ultimul octet. Deci, masca va fi 2555.255.255.11100000 (3 biți de 1 pentru subrețele, 5 biți de 0 pentru hosturi)  $\Leftrightarrow$  255.255.255.224.

Pas4. Definirea identificatorilor de subreţea

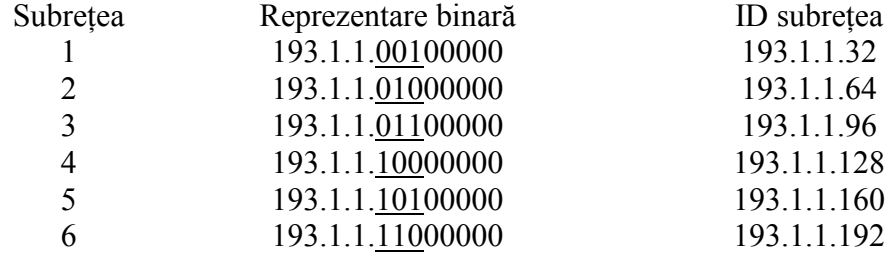

Pas5. Definirea spaţiului de adrese valide pentru fiecare subreţea

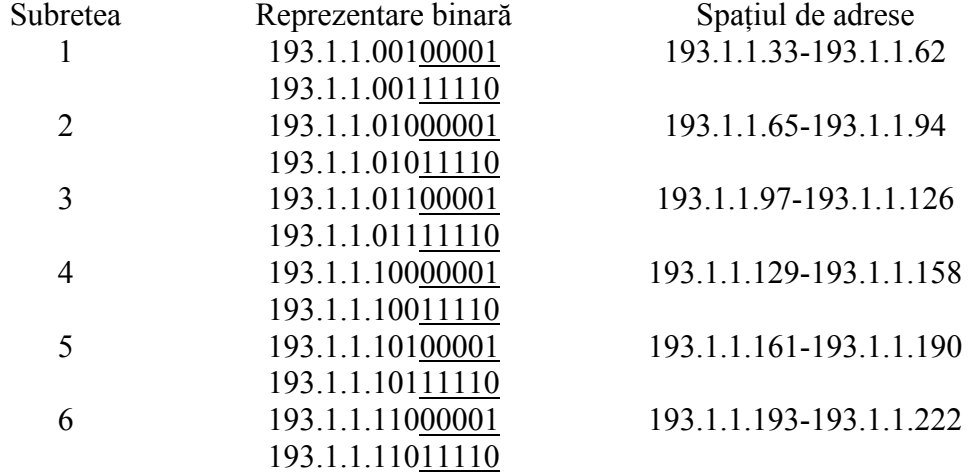

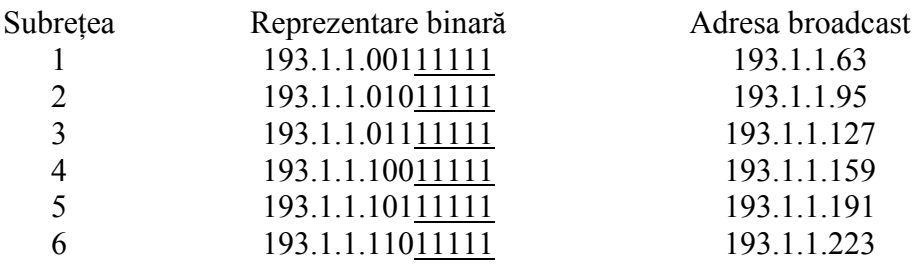

Pas6. Definirea adresei de broadcast pentru fiecare subreţea

#### **2.4 Supernetting, CIDR**

.

CIDR (Classless Interdomain Routing) a apărut ca o soluție la problemele generate de epuizarea spaţiului de adresare şi a scalabilităţii rutării în Internet.

Flexibilitatea schemei CIDR este dată de înlocuirea biţilor care identifică cele trei clase principale (clasa A, clasa B, clasa C), cu un prefix de rețea (chiar dacă în notație apare dupa adresă); conceptul de clasă chiar dispare fiind înlocuit de "prefix IP". Acest prefix nu mai are o lungime fixă de 8, 16 sau 24 de biţi. De exemplu, conform CIDR, în cazul adresei  $206.13.12.48/25$ , prefixul  $/25$  arată că primii 25 de biti din adresă sînt identificarea retelei. Restul biților sînt folosiți pentru identificarea hosturile din reteaua respectiv.

Dacă pînă acum se vorbea de subnetting, odată cu CIDR se ajunge la supernetting: porțiunea de subnet din adresă se poate "insinua" peste zona rezervată rețelei. Supernetting-ul înseamnă de fapt combinarea a două sau mai multe adrese de retea consecutive. Un exemplu de reprezentare a 8 rețele consecutive de clasă C cu adrese începînd cu 223.1.184.0 și terminînd cu ID 223.1.191.0. Remarcați că primii 21 de biți din cei doi identificatori sînt identici. Ultimii 3 biti ai celui de al treilea octet pot lua valori de la 000 la 111.

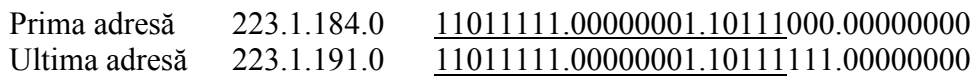

Aceste adrese de reţea pot fi agregate într-o adresă de reţea şi o mască ca cele de mai jos.

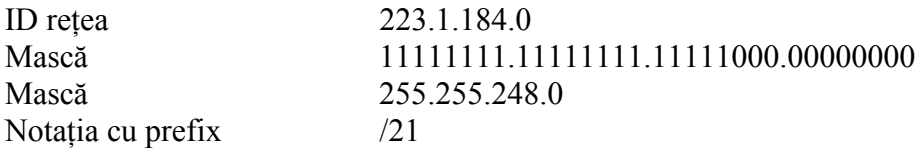

Să considerăm următorul exemplu: un furnizor de servicii Internet deţine adresa 172.16.0.0/16, deci poate oferi clienţilor adresele 172.16.1.0/24, 172.16.2.0/24 şi altele. Dar, cînd îşi face cunoscute adresele altor furnizori de Internet, acest ISP-ul poate să transmită doar adresa 172.16.0.0/16.

În cazul utilizării CIDR, fiecare intrare din tabela de rutare este extinsă cu o mască de 32 de biți. Cînd ruterul primește un pachet se extrage din pachet adresa destinaţie şi se compară cu fiecare intrare din tabela de rutare. În cazul în care mai multe intrări (dar cu măşti diferite) corespund adresei destinație este aleasă intrarea cu masca cea mai lungă. Adică, dacă există o mască /20 şi una /24, masca /24 este aleasă.

# 3. Desfăşurarea lucrării

3.1 Determinați adresele de subrețea, adresele de broadcast și spatiul de adrese valide cunoscînd adresa 172.16.10.33 şi masca 255.255.255.240.

3.2 Determinati adresele de subretea, adresele de broadcast și spatiul de adrese valide pentru adresa 192.168.100.7 folosind 4 biți pentru împărțirea în subretele.

3.3 ISP-ul va alocat doua adrese de clasă C, 131.107.10.0 şi 131.107.11.0 pentru 400 de hosturi de care dispuneți. Ce adresă de rețea și ce mască (exprimată în notaţia cu prefix) vă trebuie pentru ca ruterul să trateze aceste două retele ca o singură rețea.

3.4 Se dă adresa de reţea 143.16.0.0, masca 255.255.254.0. şi o adresă a unui host din retea 143.16.19.215.

- 1) Citi biți sînt utilizați pentru împărțirea în subrețele?
- 2) Calculați adresa subrețelei în care este localizat hostul cu adresa IP 143.16.19.215.
- 3) Determinaţi spaţiul de adrese valide pentru subreţeau de la punctul 2).
- 4) Care este numărul maxim de hosturi ce pot fi definit într-o subretea?
- 5) Care este numărul maxim de subretele ce pot fi definite?
- 6) Cărei subreţele aparţine adresa 143.16.0.24? Dar 143.16.7.12?
- 7) Calculaţi adresa de broadcast pentru a doua subreţea.
- 8) Calculați adresa subrețelei 4.

3.5 Un ISP are adrese disponibile începînd cu adresa 194.24.0.0.

Compania A are nevoie de 2048 de adrese şi îi sînt asignate adrese din intervalul 194.24.0.0-194.27.7.255 cu masca 2555.255.248.0. Compania B are nevoie de 4096 de adrese şi îi sînt asignate adrese din intervalul 194.24.16.0-194.24.31.255 cu masca 255.255.240.0. Compania C are nevoie de 1024 de adrese şi îi sînt asignate adrese din intervalul 194.24.8.0-194.24.11.255 cu masca 255.255.252.0. Tabelele de rutare sînt actualizate cu cele trei intrări asignate. Unde (ce companie) va fi trimis un pachet adresat destinației 194.24.17.4?

**Notiţe**